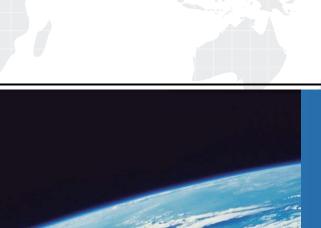

## ITTEST

**QUESTION & ANSWER** 

Guías de estudio precisos, Alta tasa de paso!

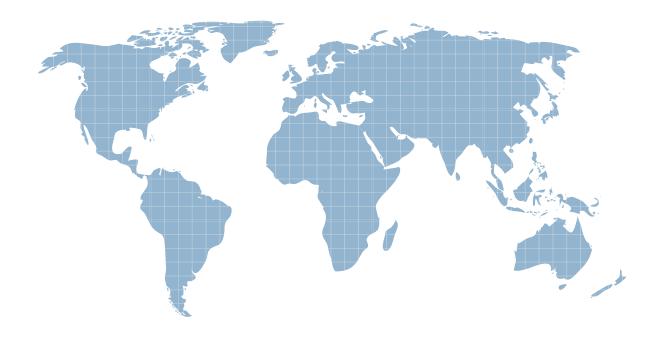

Ittest ofrece información actualizada de forma gratuita en un año!

**Exam** : **EE0-513** 

**Title**: F5 BIG-IP GTM v9.x

Version: DEMO

| 1. When initially configuring the GTM System using the config tool, which two parameters can be set? (Choose two.)                                                    |
|----------------------------------------------------------------------------------------------------|
| A. System hostname                                                                                                    |
| B. IP Address of management port                                                                                                    |
| C. IP Address of the external VLAN                                                                                                    |
| D. Default route for management port                                                                                                    |
| E. Port lockdown of management port Answer: BD                                                                                                    |
| 2. If the config tool is complete, which three access methods are available by default for GTM administration and configuration on 520/540 platforms? (Choose three.) |
| A. network access via http                                                                                                    |
| B. network access via https                                                                                                    |
| C. network access via telnet                                                                                                    |
| D. direct access via serial port                                                                                                    |
| E. direct access via keyboard and monitor Answer: BDE                                                                                                    |
| 3. What must be sent to the license server to generate a new license?                                                                                                 |
| A. the system's dossier                                                                                                    |
| B. the system's base license                                                                                                    |
| C. the system's serial number                                                                                                    |
| D. the system's purchase order number<br>Answer:A                                                                                                    |
| 4. After licensing the GTM System, what must be performed to complete activation?                                                                                     |
| A. reboot of system                                                                                                    |
| B. manual restart of gtmd                                                                                                    |
| C. manual restart of tmm                                                                                                    |

| D. enter the command bigstart restart  Answer:A                                                                            |
|----------------------------------------------------------------------------------------------------|
| 5. Which two daemons only run once the entire license process has been completed? (Choose two.)                            |
| A. zrd                                                                                                    |
| B. tmm                                                                                                    |
| C. ntpd                                                                                                    |
| D. gtmd<br>Answer:AD                                                                                                    |
| 6. Which three parameters can be specified within the Setup Utility? (Choose three.)                                       |
| A. password of the "root" user                                                                                             |
| B. IP address of an NTP server                                                                                             |
| C. IP address of an initial Wide-IP                                                                                        |
| D. IP address restrictions for ssh access                                                                                  |
| E. all necessary administrative IP addresses (including floating addresses) Answer:ADE                                     |
| 7. When users are created, which three access levels can be granted through the GTM Configuration Utility? (Choose three.) |
| A. Root                                                                                                    |
| B. Guest                                                                                                    |
| C. Operator                                                                                                    |
| D. Administrator                                                                                                    |
| E. CLI + Web Read Only Answer: BCD                                                                                         |
| 8. Which statement about root DNS servers is true?                                                                         |
| A. Root servers have databases of all registered DNS servers.                                                              |
| B. Root servers have databases of the DNS servers for top-level domains.                                                   |

- C. Root servers have databases of DNS servers for each geographical area. They direct requests to appropriate LDNS servers.
- D. Root servers have databases of commonly accessed sites. They also cache entries for additional servers as requests are made.

Answer: B